## **Simulating the effect of cyber attacks on a Power Grid**

**Jake Stanerson**

**Noah Peake** 

**Cole Medgaarden**

**Hrijul Balayar**

**Conner Spainhower**

**Michael Gierek**

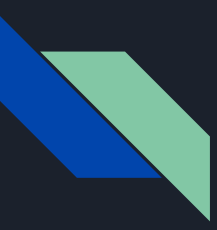

## **Introduction**

- Simulating cyber-attacks on a power grid
	- PandaPower for grid formation and underlying Pandas library
	- False data injections and smart-home attacks
- Users will have interface to create grid
	- Removes the need for them to know Python in order to use our tool
- Results from simulation will be outputted in a map of grid showing location and severity of attacks

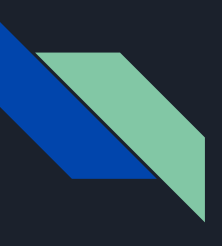

## **Implementation Architecture**

● Python used for creating the grid and attack files

- PandaPower libraries for grid simulation
	- Main Functions
		- Allows the create of different grid components
	- Plotly
		- Used for plotting points on the grid
	- Pandas
		- Open-source library used for data manipulation and cleaning
	- Pickle files (.p)
		- Generated from converging grid and used in attack simulation

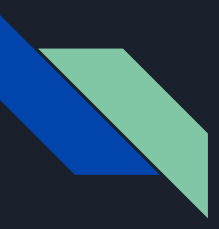

## **Work Accomplishments**

- Successfully simulated a power grid
	- Built based off of schematics of an actual grid, which are not disclosed
- Implemented cyber attack framework against power grid
	- False Data Injection that targets transformers throughout grid
	- IoT attack that randomly targets different areas of buses located on the grid
- Main program
	- Program that lets users simulate cyber attacks against a grid
- Grid Creation Shell
	- Implemented shell for users to automatically generate a power grid

# **Key Contributions**

- **● Noah Peake**
	- Created IoT attack script, assisted with the creation of the FDIA script, co-wrote attack script documentation, assisted with creating sections of the power grid
- **● Jake Stanerson**
	- Created false data injection script, made main program, implemented time series, created time series output for each attack, created grid creation bash environment
- **● Hrijul Balayar** 
	- Preparation of attack taxonomy, grid creation, assisting of project documentation, team website creation and maintenance
- **● Cole Medgaarden**
	- Helped to scale up the power grid to the desired size, project documentation and ongoing tasks
- **● Michael Gierek**
	- Created a spreadsheet regarding buildings on campus and their electric usage for time series
- **● Conner Spainhower**
	- Created grid creation bash environment

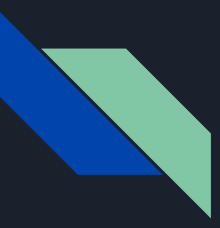

## **Challenges and Solutions**

- Array out of bounds error during False Data Injection simulation
	- Corrected calculation for number of transformers on grid

- Infinite loop in IoT Attack
	- Added a check to see if all parts of the grid had been attacked to exit loop

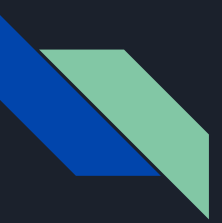

## **Load Values**

● Found our values through an Iowa State website that documents building's kilowatt-hour usage

● Has every building on campus documented with in depth charts and analysis

● Took these values and put them into a spreadsheet to import into our project.

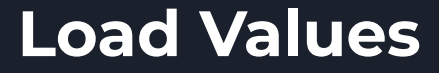

#### Chart Size: Small Large

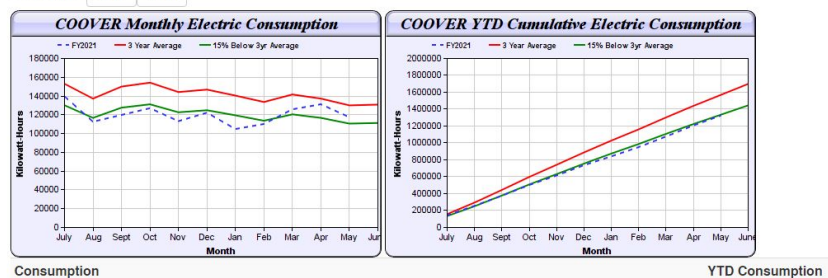

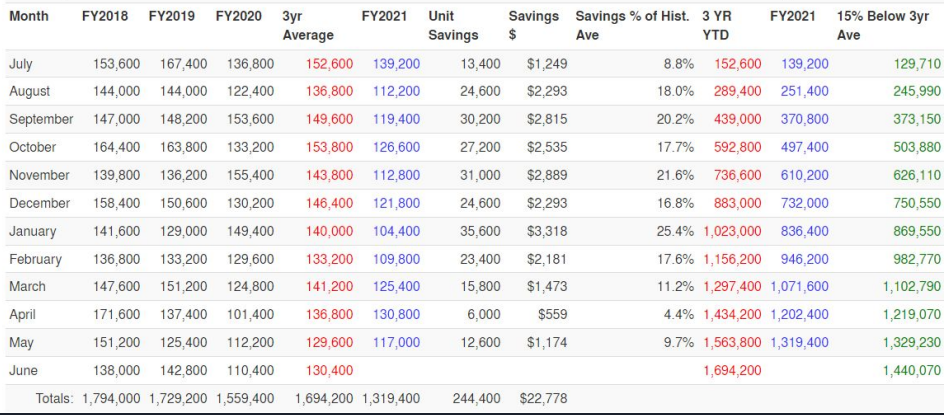

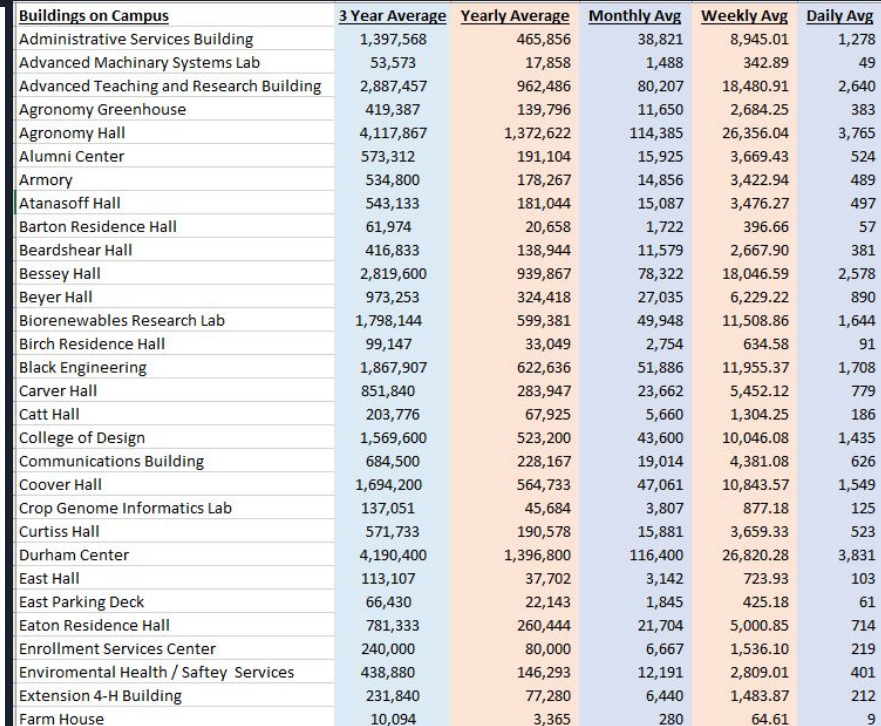

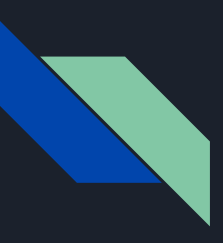

#### **Future Work**

- Optimize the attack scripts and compiling of grids
	- Right now it's pretty slow and can use a speed-up
	- Might involve writing a lot of the code in c because of the limitations of python

- Make a GUI for each side of the program
	- Grid creation
	- Main program

- Figure out a way to interface the time series implementation without overcomplicating
	- Very confusing process
	- GUI will help

## **Conclusion**

- Successfully created attack vectors to be used against a simulated grid
	- Grid ressemblent of Iowa State's infrastructure
- Developed a main program to be used for simulation of these attacks
- **•** Grid shell interface
	- Allows for users unfamiliar with python to generate a grid for themselves
- Improvements
	- Optimizations
	- GUI